#### estimates stats — Model-selection statistics

| Description          | Quick start    | Menu                 | Syntax   | Options |
|----------------------|----------------|----------------------|----------|---------|
| Remarks and examples | Stored results | Methods and formulas | Also see |         |

## **Description**

estimates stats reports model-selection statistics, including the Akaike (AIC), consistent Akaike's (CAIC), corrected Akaike's (AICc), and Schwarz's Bayesian (BIC) information criteria. These measures are appropriate for maximum likelihood models.

If estimates stats is used for a non-likelihood-based model, such as qreg, missing values are reported.

#### **Quick start**

- Display AIC and BIC for last estimation command estimates stats
- Display AIC and BIC for stored estimates m1 and m2 estimates stats m1 m2
- Same as above, but display CAIC instead of AIC estimates stats m1 m2, aicconsistent
- Same as above, but display AICc instead of AIC estimates stats m1 m2, aiccorrected
- Same as above, but display all AIC, BIC, AICc, and CAIC estimates stats m1 m2, all
- Specify N = 1,000 for calculation of BIC estimates stats, n(1000)
- Same as above, but use 10 degrees of freedom estimates stats, n(1000) df(10)

#### Menu

Statistics > Postestimation

# **Syntax**

```
estimates stats [namelist] [, options]
```

where namelist is a name, a list of names, \_all, or \*. A name may be ., meaning the current (active) estimates. \_all and \* mean the same thing.

| options               | Description                                                                       |
|-----------------------|-----------------------------------------------------------------------------------|
| <u>aiccor</u> rected  | report AICc instead of AIC                                                        |
| <u>aiccon</u> sistent | report CAIC instead of AIC                                                        |
| all                   | report all four information criteria: AIC, BIC, AICc, and CAIC                    |
| n(#)                  | specify $N$ to be used in calculating BIC, AICc, and CAIC; see [R] IC note        |
| df(#)                 | specify degrees of freedom $k$ to be used in calculating AIC, BIC, AICc, and CAIC |
| icdetail              | produce a table showing the type of $N$ used in BIC, AICc, and CAIC calculation   |

collect is allowed; see [U] 11.1.10 Prefix commands.

## **Options**

aiccorrected specifies that AICc be computed instead of AIC. This information criterion is a secondorder approximation and is recommended for small sample sizes.

Only one of aiccorrected, aicconsistent, or all is allowed.

aicconsistent specifies that CAIC be computed instead of AIC. This information criterion is a consistent version of AIC; that is, the probability of selecting the "true model" approaches 1 as sample size increases.

Only one of aicconsistent, aiccorrected, or all is allowed.

all produces a table showing all four information criteria: AIC, BIC, AICc, and CAIC.

Only one of all, aiccorrected, or aicconsistent is allowed.

- n(#) specifies N to be used in calculating BIC, AICc, and CAIC; see [R] IC note.
- df (#) specifies degrees of freedom k to be used in calculating AIC, BIC, AICc, and CAIC. By default, k is the number of estimated parameters.
- icdetail produces a table showing the type of N used in BIC, AICc, and CAIC calculations. Most estimation commands use the number of observations in the estimation sample for the information criteria. For some models, however, other types of N, such as the number of cases in choice models, should be used. When the default table of estimates stats contains more than one type of N, specifying icdetail allows you to see the different types of N used for BIC, AICc, and CAIC.

### Remarks and examples

If you type estimates stats without arguments, a table for the most recent estimation results will be shown:

- . use https://www.stata-press.com/data/r19/auto (1978 automobile data)
- . logistic foreign mpg weight displ (output omitted)
- . estimates stats

Akaike's information criterion and Bayesian information criterion

| Model | N  | 11(null)  | ll(model) | df | AIC      | BIC      |
|-------|----|-----------|-----------|----|----------|----------|
|       | 74 | -45.03321 | -20.59083 | 4  | 49.18167 | 58.39793 |

Note: BIC uses N = number of observations. See [R] IC note.

Regarding the note at the bottom of the table, N is an ingredient in the calculation of BIC, AICc, and CAIC; see [R] IC note. The note changes if you specify the n() option, which tells estimates stats what N to use. By default, N is the number of observations used in fitting the model.

Regarding the table itself, 11(null) is the log likelihood for the constant-only model, 11(model) is the log likelihood for the model, df is the number of degrees of freedom, and AIC and BIC are the Akaike and Bayesian information criteria, respectively.

Models with smaller values of an information criterion are considered preferable.

estimates stats can compare estimation results:

- . use https://www.stata-press.com/data/r19/auto (1978 automobile data)
- . logistic foreign mpg weight displ (output omitted)
- . estimates store full
- . logistic foreign mpg weight (output omitted)
- . estimates store sub
- . estimates stats full sub

Akaike's information criterion and Bayesian information criterion

| Model       | N | 11(null)               | ll(model) | df     | AIC                  | BIC                  |
|-------------|---|------------------------|-----------|--------|----------------------|----------------------|
| full<br>sub |   | -45.03321<br>-45.03321 |           | 4<br>3 | 49.18167<br>60.35031 | 58.39793<br>67.26251 |

Note: BIC uses N = number of observations. See [R] IC note.

You can use the all option to compare the models based on all four information criteria

. estimates stats full sub, all

Information criteria

| Model       | N | 11(null)               | ll(model) | df |
|-------------|---|------------------------|-----------|----|
| full<br>sub | - | -45.03321<br>-45.03321 |           | 4  |

Note: BIC, AICc, and CAIC use N = number of observations. See [R] IC note.

| Model | AIC      | BIC      | AICc     | CAIC     |
|-------|----------|----------|----------|----------|
| full  | 49.18167 | 58.39793 | 49.76138 | 62.39793 |
| sub   | 60.35031 | 67.26251 | 60.69317 | 70.26251 |

Legend: AIC is Akaike's information criterion.

BIC is Bayesian information criterion.

AICc is corrected Akaike's information criterion. CAIC is consistent Akaike's information criterion.

All four information criteria suggest that the full model is preferable.

#### Stored results

estimates stats stores the following in r():

Matrices

r(S) matrix with columns (N, 11 (null), 11 (model), df, and information criteria) and rows corresponding to models in the table

### Methods and formulas

See [R] IC note.

### Also see

[R] estimates — Save and manipulate estimation results

Stata, Stata Press, Mata, NetCourse, and NetCourseNow are registered trademarks of StataCorp LLC. Stata and Stata Press are registered trademarks with the World Intellectual Property Organization of the United Nations. StataNow is a trademark of StataCorp LLC. Other brand and product names are registered trademarks or trademarks of their respective companies. Copyright © 1985–2025 StataCorp LLC, College Station, TX, USA. All rights reserved.

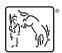

For suggested citations, see the FAQ on citing Stata documentation.